Федеральное государственное бюджетное образовательное учреждение высшего образования «КАЛИНИНГРАДСКИЙ ГОСУДАРСТВЕННЫЙ ТЕХНИЧЕСКИЙ УНИВЕРСИТЕТ»

**М. Л. Винокур, М. П. Андреев**

# **ПРОЕКТИРОВАНИЕ И РЕКОНСТРУКЦИЯ ПИЩЕВЫХ ПРЕДПРИЯТИЙ**

Учебно-методическое пособие по практическим занятиям для студентов магистратуры по направлению подготовки 19.04.03 Продукты питания животного происхождения

> Калининград Издательство ФБГОУ ВО «КГТУ» 2023

#### Рецензент

## кандидат технических наук, доцент, доцент кафедры технологии продуктов питания ФГБОУ ВО «Калининградский государственный технический университет» О. Н. Анохина

Винокур, М. Л.

Проектирование и реконструкция пищевых предприятий: учеб.-метод. пособие по практическим занятиям для студ. магистратуры по напр. подгот. 19.04.03 Продукты питания животного происхождения / М. Л. Винокур, М. П. Андреев. – Калининград: Изд-во ФГБОУ ВО «КГТУ», 2023. – 47 с.

В учебно-методическом пособии по изучению дисциплины «Проектирование и реконструкция пищевых предприятий» представлены учебно-методические материалы по выполнению практических занятий курса, включающие расчет количества оборудования, продуктовые расчеты, определение производственной мощности и площадей, вопросы для самоконтроля для направления подготовки 19.04.03 Продукты питания животного происхождения, форма обучения очная и заочная.

Табл. 13, список лит. – 7 наименований

Учебное пособие рассмотрено и рекомендовано к опубликованию кафедрой технологии продуктов питания 30 августа 2023 г., протокол № 1

Учебно-методическое пособие по выполнению практических занятий рекомендовано к изданию в качестве локального электронного методического материала методической комиссией института агроинженерии и пищевых систем ФГБОУ ВО «Калининградский государственный технический университет» 30 сентября 2023 г., протокол № 7

УДК 658.5

© Федеральное государственное бюджетное образовательное учреждение высшего образования «Калининградский государственный технический университет», 2023 г. © Винокур М. Л., Андреев М. П., 2023 г.

# **ОГЛАВЛЕНИЕ**

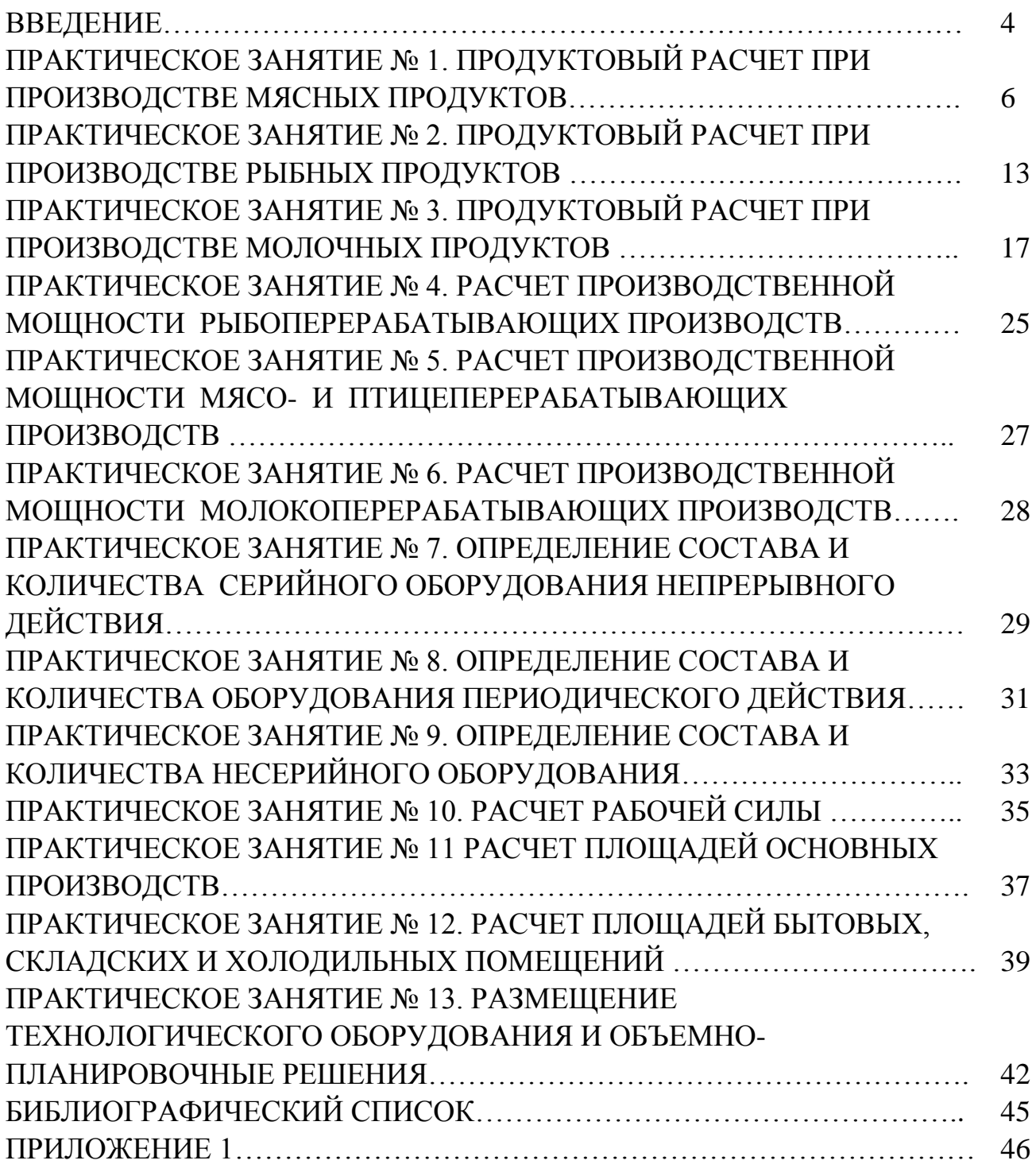

Дисциплина «Проектирование и реконструкция пищевых предприятий» изучается студентами магистратуры направления 19.04.03 «Технология продуктов питания животного происхождения»

Практические занятия проводятся с целью формирования у студентов умений:

– разрабатывать технико-экономическое обоснование проектов, обеспечивающих производство новой конкурентоспособной продукции из ВБР;

– осуществлять планировки рабочих мест, компоновки цехов и других помещений с учетом научной организации;

– производить технологические расчеты и владеть навыками чтения чертежей (экспликация помещений, план расстановки технологического оборудования, план монтажной привязки технологического оборудования);

– проводить учет и анализ материальных ресурсов;

– владеть навыками расчета необходимого количества ресурсов для производственных нужд.

Практические занятия по дисциплине «Проектирование и реконструкция пищевых предприятий» являются важной составной частью учебного процесса изучаемого курса, поскольку помогают лучшему усвоению курса дисциплины, закреплению знаний. Каждый студент, используя справочную литературу и данные полученные от преподавателя:

– производит выбор технологической схемы и оборудования по функциональному назначению;

– выполняет следующие расчеты: количества оборудования, сырья и материалов, рабочей силы, производственных и складских площадей

Тематический план практических (ПЗ) занятий представлен в таблице 1.

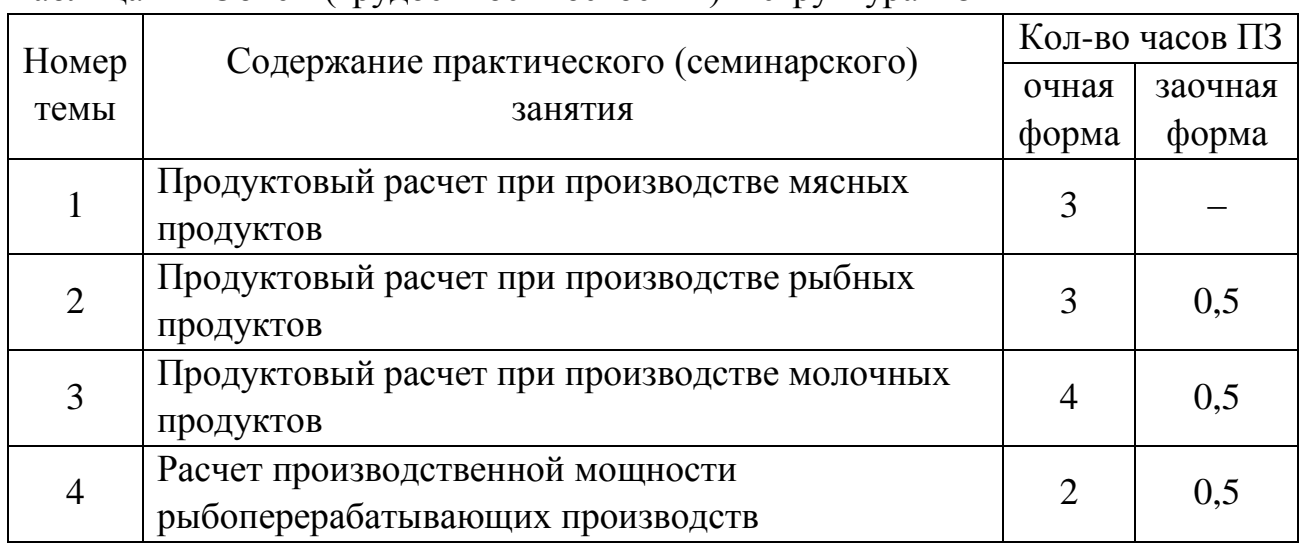

Таблица 1 – Объем (трудоёмкость освоения) и структура ПЗ

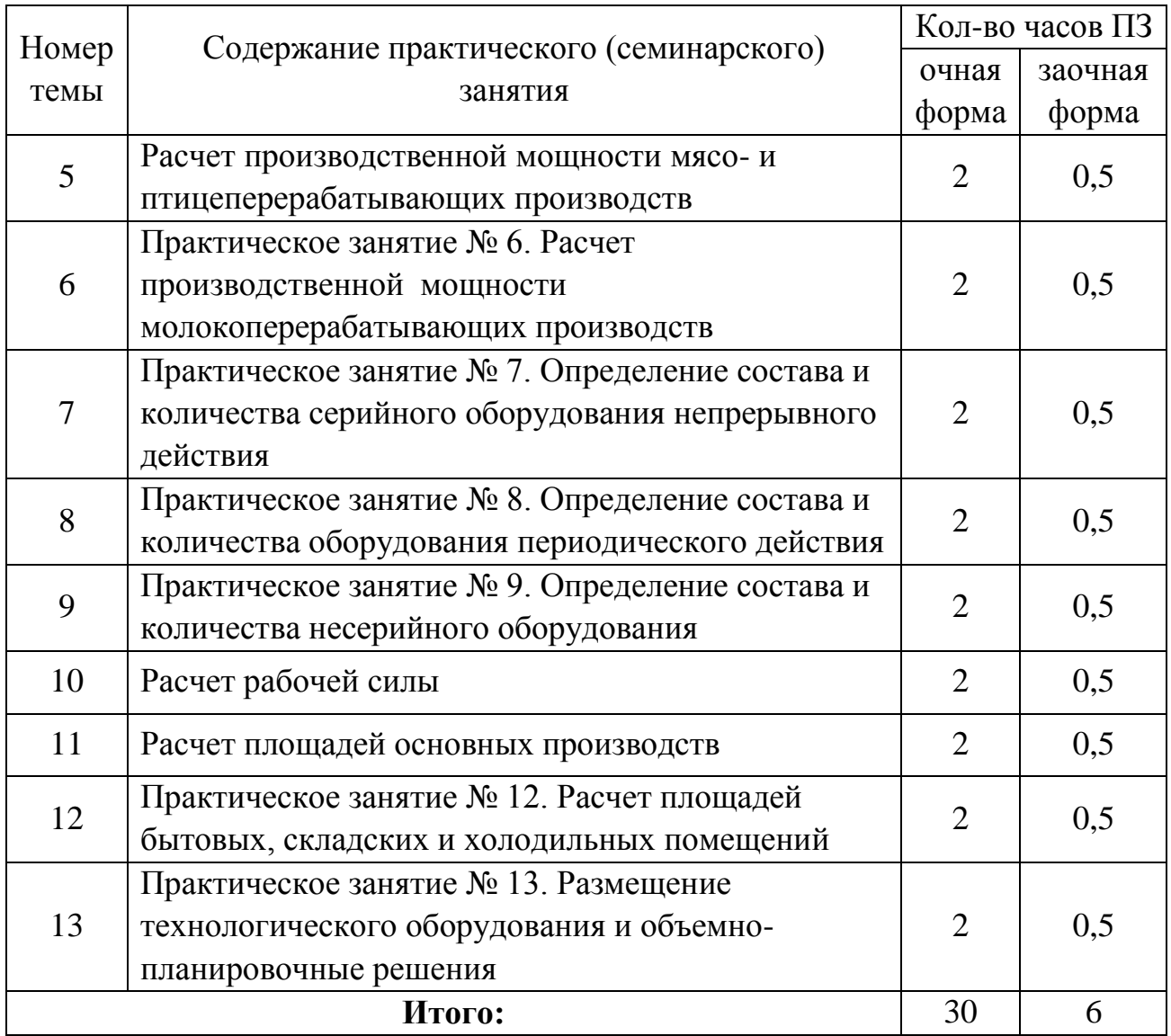

Студент должен в течение 15–40 мин выполнить задание, предлагаемое на практическом занятии и ответить на вопросы преподавателя. По результатам выполнения всех заданий практического занятия, преподаватель выставляет экспертную оценку по четырех балловой шкале – «отлично», «хорошо», «удовлетворительно», «неудовлетворительно». Оценка «отлично» ставится обучающемуся выполнившему без ошибок все задания практикума и ответившего на вопросы, представляемые в конце каждого из рассматриваемых практических занятий. Оценка «хорошо» ставится обучающемуся, выполнившему все задания, но ошибочно, ответившему на хотя бы один вопрос. Оценка «удовлетворительно» ставится обучающемуся, который при выполнении одного из заданий допустил существенные ошибки в расчетах. Оценка «неудовлетворительно» ставится обучающемуся, который при выполнении практических заданий допустил ошибки в двух и более из них.

При необходимости для обучающихся инвалидов или обучающихся с ОВЗ предоставляется дополнительное время для подготовки ответов на задания и вопросов, прилагаемых к практическим занятиям, с учетом его индивидуальных психофизических особенностей.

## **ПРАКТИЧЕСКОЕ ЗАНЯТИЕ № 1. ПРОДУКТОВЫЙ РАСЧЕТ ПРИ ПРОИЗВОДСТВЕ МЯСНЫХ ПРОДУКТОВ**

**Цель практического занятия:** формирование навыков проведения учета и анализа материальных ресурсов в части продуктовых расчетов при производстве мясных продуктов

**Задание:** Произвести продуктовый расчет при производстве мясных продуктов.

1. Для 1 и 5 туб консервов из ассортимента по ГОСТ 34177 не мене двух наименований для банки номер 9 произвести продуктовый расчет на туши, полутуши, мясо на костях и жилованное мясо результаты представить в виде таблицы 4.

2. Для 1 и 5 туб консервов из ассортимента по ГОСТ 34177 не менее двух наименований для банки номер 9 произвести продуктовый расчет на туши, полутуши, мясо на костях и жилованное мясо результаты представить в виде таблицы 4.

3. Для 1 и 5 т мясных изделий из ассортимента по ГОСТ 23670 не менее двух наименований произвести продуктовый расчет на туши, полутуши, мясо на костях и жилованное мясо результаты представить в виде таблицы 4.

### **Отчет о выполненной практической работе должен содержать:**

– цель работы;

– выполненные расчеты согласно варианту задания.

**Теоретический материал**. Исходными данными для продуктовых расчетов различных отделений колбасного и кулинарного цехов, отдельных цехов колбасного завода или завода полуфабрикатов являются:

– сырье, для производства;

– сменная производительность колбасного и кулинарного цехов;

– число работающих смен в сутки;

– рецептура того ассортимента, который внедряется в производство (представляется в виде таблицы).

Расчет основного и вспомогательного сырья ведут отдельно для каждого вида колбасных изделий, исходя из рецептуры выхода готовой продукции.

К основному сырью относят мясо всех видов скота и птицы, белковые компоненты, крахмал, муку, шпик, субпродукты и т. д.

Из вспомогательных материалов в рецептурах используют перец, мускатный орех, кардамон, тмин, сахар-песок, чеснок, кориандр, функциональные пищевые добавки зарубежных и отечественных фирм.

Общую массу основного жилованного сырья  $A_0$ , кг / см, рассчитывают по формуле:

$$
A_0 = \frac{5100}{c}
$$
 (1.1)

где Б – количество готовых изделий вырабатываемых в смену, кг; С – выход готовой продукции, % к массе несоленого сырья (значения С приведены в нормативной документации на каждый вид изделия).

Необходимое количество сырья  $A_{B}$ , кг / см, рассчитывают по формуле:

$$
A_0 = \frac{A_0 K}{100} \tag{1.2}
$$

где  $A_0$  – общее количество основного жилованного сырья;  $K$  – норма расхода сырья согласно рецептуре на 100 кг основного сырья, кг.

После расчета необходимой массы жилованного мяса определяют необходимую массу мяса на костях (если оно необходимо для производства выбранного вида продукции)  $A_{\kappa}$  кг, каждой категории упитанности по формуле:

$$
A_{\rm \pi} = \frac{A_0 \, 100}{Z} \tag{1.3}
$$

где  $Z$  – выход жилованной говядины и свинины,  $\%$  к массе мяса на костях.

По этой же формуле рассчитывают расход сырья для производства натуральных полуфабрикатов.

Количество полутуш А<sub>п</sub>, шт., определяют по формуле:

$$
A_{\rm \pi} = \frac{A_{\rm \pi}}{M_{\rm \pi}} \tag{1.4}
$$

где  $A_{K}$  – количество говядины и свинины на костях, кг;  $M_{\text{n}}$  – масса полутуши, кг.

Результаты расчетов представляют в виде таблицы (таблица 2)

### Таблица 2 – Расчет основного сырья

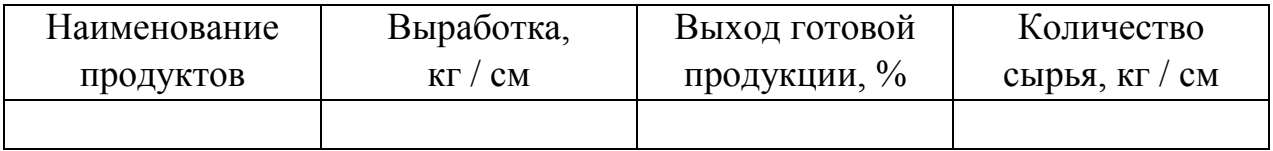

Расчет расхода вспомогательных, упаковочных материалов и тары

Необходимое количество вспомогательных материалов С, кг рассчитывают по формуле:

$$
A_{\rm \pi} = \frac{A_{\rm \scriptscriptstyle B} \, \rm H}{100} \tag{1.5}
$$

где А<sub>в-</sub>необходимое количество основного сырья по видам, кг; Н – норма расхода вспомогательных материалов, кг.

Результаты расчетов представляют в виде таблицы (таблица 3).

| Наименование    |                 | Норма расхода на |        |  |  |
|-----------------|-----------------|------------------|--------|--|--|
| вспомогательных | Единица         | единицу          | Расход |  |  |
| материалов      | измерения       | продукции        |        |  |  |
| в час           | в смену (сутки) | в месяц          | в год  |  |  |
|                 |                 |                  |        |  |  |
|                 |                 |                  |        |  |  |

Таблица 3 – Расчет расхода вспомогательных материалов

В практике производства цельномышечных изделий чаще других используется комбинированный метод посола с обработкой продуктов сухой посолочной смесью и посолочными ингредиентами в рассоле.

При такой технологической схеме необходимо рассчитать: массу посолочной смеси для натирания, объемы рассолов для шприцевания и заливки.

Расчет необходимого количества рассола (соли и специй) М, кг для производства цельномышечных изделий производят исходя из выбранного способа посола в соответствии с технологической инструкцией по формуле:

$$
A_{\rm \pi} = \frac{5 \,\rm \Pi}{100} \tag{1.6}
$$

где Б – количество готовых изделий, вырабатываемых в смену, кг / см; П – процентное соотношение от массы сырья.

Следующим этапом технологических расчетов является определение потребности в формовочных, упаковочных и перевязочных материалах: оболочке, шпагате, скобах для клипсования колбасных батонов, пакетах или салфетках из полимерных пленок.

Колбасный фарш шприцуют в натуральную или искусственную оболочки. Вид оболочки, ее диаметр, длина батона указаны в нормативной документации на каждый вид продукции. По технологическим свойствам предпочтительнее использовать натуральную оболочку. Однако она нестандартна по длине и диаметру, подвержена микробиальной порче, отличается трудоемкой технологией обработки. Широкое распространение получили искусственные оболочки из синтетических полимерных материалов, например, на полиамидной основе (амитан), съедобные белковые (белкозин, кутизин, натурин), альгинатные, пектиновые и др. Искусственные колбасные оболочки имеют ряд преимуществ перед натуральными: постоянные размеры, что позволяет осуществить механизацию и автоматизацию процессов наполнения оболочек фаршем и термообработки колбасных батонов, возможность маркировки с нанесением товарного знака предприятия и информационных сведений о пищевой ценности продукта, реализации

9

барьерных технологий производства и хранения продуктов с пролонгированными сроками годности и т. д.

Потребность в колбасной оболочке, упаковочных и перевязочных материалах рассчитывают по укрупненным нормам расхода на 1 т готовых изделий.

При формовке колбасных батонов для плотного зажима свернутых в жгут концов маркированных искусственных оболочек, а также для фиксации пакетов и упаковок из полимерных пленок используют алюминиевые скобы (клипсы). Норма расхода – 0,9 кг на 1 т вареных колбас.

При использовании натуральных оболочек для придания формы и нанесения товарной отметки колбасные батоны вяжут шпагатом. Нормы расхода шпагата, кг на 1 т: вареных и полукопченых колбас – 0,25, сосисок и сарделек – 0,2, сырокопченых колбас – 0,3.

Производство мясных консервов

Особенность при выборе и обосновании ассортимента продукции в консервном производстве состоит в использовании специфической единицы выражения производственной мощности – туб (тысячи условных банок) или муб (миллионы условных банок). При выполнении технологических сырьевых расчетов планируемое количество условных банок в смену – В, тыс. шт., переводят в количество банок физических – А, тыс. шт., по формуле:

$$
A = \frac{B}{K} \tag{1.7}
$$

где В – количество условных банок данного наименования в смену, тыс. шт.; К – коэффициент перевода условных банок в физические (таблица 4).

| Номер банок | Вместимость банок, см <sup>3</sup> | Коэффициент перевода |
|-------------|------------------------------------|----------------------|
|             | 104                                | 0,25                 |
|             | 250                                | 0,75                 |
|             | 258                                | 0,75                 |
| 8           | 353                                | 1,07                 |
| 9           | 375                                | 1,09                 |
| 12          | 570                                | 1,67                 |
| 13          | 892                                | 2,59                 |
| l 4         | 3033                               | 8,48                 |

Таблица 4 – Коэффициенты перевода условных банок в физические

Массу основного сырья по видам в смену  $M_{\text{oc}}$ , кг, для производства разных групп консервов определяют по формуле:

$$
M_{\text{och}} = A F
$$

где А – количество физических банок данного вида консервов, тыс. шт.;

Р – норма закладки основного сырья по рецептуре на 1000 физических банок.

Необходимую массу мяса на кости и необработанных субпродуктов М к, кг, для натуральных, ветчинных, субпродуктовых консервов вычисляют по формуле:

$$
M_{\scriptscriptstyle K}=\frac{M_{\scriptscriptstyle OCH}100}{Z}
$$

где  $M_{\text{OCH}}$  – необходимая масса жилованного мяса и обработанных субпродуктов по рецептуре, кг; Z – норма выхода жилованного мяса или субпродуктов, %.

Количество туш N, шт., определяют соотношением

$$
N = \frac{M_{\rm K}}{M}
$$

где М – масса одной туши, кг; для крупного рогатого скота  $M = 165$  кг, для мелкого рогатого скота  $M = 16$  кг; для свиней без шкуры  $M = 62$  кг, без крупона М = 65 кг; в шкуре М = 69 кг.

Массу обработанного сырья в бланшированном виде  $M_6$ , кг, определяют по формуле:

$$
M_6=\tfrac{M_{\text{och}}\,100}{C}
$$

где М<sub>осн</sub> – необходимая масса жилованного мяса, кг;

С – норма выхода бланшированного сырья, % к массе сырого.

Массу вспомогательных материалов, специй, рассчитывают с учетом рецептуры продукции и норм расхода по формуле:

$$
M_{\rm BCH} = A P
$$

где А – количество физических банок данного вида консервов, тыс. шт.; Р – норма закладки вспомогательных материалов, специй по рецептуре на 1000 физических банок.

Общую массу основного сырья в сырьевом отделении представляют в виде таблице (таблица 5)

| Основное<br>сырье | Macca<br>жилован-<br>ного мяса,<br>ΚГ | Норма выхода<br>жилованного<br>мяса, $\%$ к<br>массе мяса на<br><b>КОСТЯХ</b> | Macca<br>мяса на<br>костях,<br>KГ | Macca<br>одной туши<br>(полутуши),<br>ΚГ | Количество<br>туш<br>(полутуш),<br>ШT. |
|-------------------|---------------------------------------|-------------------------------------------------------------------------------|-----------------------------------|------------------------------------------|----------------------------------------|
| Говядина:         |                                       |                                                                               |                                   |                                          |                                        |
| I категории       |                                       |                                                                               |                                   |                                          |                                        |
| II категории      |                                       |                                                                               |                                   |                                          |                                        |
| Свинина и         |                                       |                                                                               |                                   |                                          |                                        |
| Т. Д.             |                                       |                                                                               |                                   |                                          |                                        |

Таблица 5 – Расчет основного сырья

### **Контрольные вопросы:**

1. Каков порядок проведения продуктового расчета мясных консервов?

2. Каков порядок проведения продуктового расчета при производстве мясных колбас?

3. Каков порядок проведения продуктового расчета при производстве мясокостной муки?

## **ПРАКТИЧЕСКОЕ ЗАНЯТИЕ № 2. ПРОДУКТОВЫЙ РАСЧЕТ ПРИ ПРОИЗВОДСТВЕ РЫБНЫХ ПРОДУКТОВ**

**Цель практического занятия:** формирование навыков проведения учета и анализа материальных ресурсов в части продуктовых расчетов при производстве рыбных продуктов

**Задание:** Произвести продуктовый расчет при производстве рыбных продуктов.

1. Используя справочные данные по нормам отходов и потерь составить таблицу движения сырья и полуфабрикатов не менее чем для трех видов продукции, а именно охлажденной, мороженой и копченой (горячего или холодного копчения).

2. Для представленных в задании 1 продуктов составить продуктовый расчет.

3. Определить количество мороженой кильки, замороженной в блоках при производстве 5 туб консервов «Шпроты в масле» сорта экстра по ГОСТ 280-2021. Масса нетто 140 г. При этом предусмотрены следующие нормы отходов и потерь: размораживания – 4,0 %; посола – 1,5; копчение – 36,3; разделка – 22,4; расфасовка – 3,0 %.

4. Провести расчет привеса на операции панировке при производстве рыбных котлет, с учетом их следующего соотношения в рецептуре: 70 г фарша к 30 г панировки.

5. Провести расчет количества соленого полуфабриката при производстве вяленого леща, производимого по ГОСТ с учетом максимально допустимого содержания влаги в вяленом леще. Влажность сырья – 75 %. Выход готовой продукции – 800 кг

#### **Отчет о выполненной практической работе должен содержать:**

– цель работы;

– выполненные расчеты согласно варианту задания.

**Теоретический материал**. На различных технологических операциях обработки и переработки рыбного сырья неизбежны отходы и потери. Количество отходов и потерь зависит от вида сырья, типа технологической операции, используемых режимов. Продуктовый расчет производят с целью выражения взаимосвязи между массами сырья, готовой продукции, а также отходами и потерями на различных технологических операциях. Для этого используют технологические нормы, утвержденные для каждого вида рыбных продуктов. Нормы приводятся в нормативных документах и приказах, утвержденных соответствующими организациями. Нормы, утверждаемые в

государственных приказах, в том числе единых и бассейновых нормах распространяются на продукцию, производимую по ГОСТам. Для продукции, производимой в соответствии со спецификацией предприятий, используются чаще всего индивидуальные производственные нормы.

Нормы отходов и потерь могут быть выражены в % к массе исходного сырья, либо к массе полуфабриката, поступившего на данную операцию. В первом случае нормы отходов и потерь выражены в так называемых простых процентах, их можно складывать при определении общего количества отходов и потерь. Во втором случае используются сложные проценты, которые складывать запрещено. При этом расчет движения сырья и полуфабрикатов, отходов и потерь по технологическим операциям надо делать последовательно (сверху вниз), от приемки сырья до готовой продукции. В случае отсутствия информации о коэффициенте расхода сырья пользуются расчетной формулой 2.1.

$$
T = \frac{S \cdot 100^{n}}{(100 - O_{1})(100 - O_{2})(100 - O_{3})(100 - O_{n})}
$$
\n(2.1)

где  $T$  – норма расхода сырья на тубы, тонны, килограммы;  $S$  – масса готового продукта или норма закладки на одну учетную банку по рецептуре;  $0_1, 0_2, 0_3, 0_n$  – отходы и потери по технологическим операциям;  $n$  – число технологических операций

Результаты расчета движение сырья и полуфабрикатов представляю в виде таблицы 6. Правильность расчета определяется составлением продуктового баланса (таблица 7).

При проведении продуктовых расчетов в консервном, пресервном и кулинарном производстве необходимо учитывать рецептуру.

Для продуктового расчета при производстве консервов приводят утвержденную рецептуру на 1 туб консервов. В отечественной консервной промышленности принята система исчисления в учетных единицах, в качестве которых используется учетная банка или тысяча учетных банок (туб).

Различают весовую и объемную учетные банки. В качестве учетной объемной банки используется жестяная банка № 8 вместимостью 353,4 мл, весовой – некоторая банка на 350 г продукта.

Расчет коэффициентов перевода с физических банок на условные производят с использованием формул (2.2) и (2.3).

$$
K_{\Phi} = \frac{V_{\Phi}}{353.4}
$$
 (2.2)

 $K_{\phi}$  – коэффициент пересчета физических банок в условные;  $V_{\phi}$  – объем условной банки;

$$
K_{\Phi} = \frac{M_{\Phi}}{350,0}
$$
 (2.3)

 $K_{\Phi}$  – коэффициент пересчета физических банок в условные;

 $M_{\phi}$  – масса нетто физической банки.

При производстве полуфабрикатов определяющим является такой показатель рецептуры как количество панировки. При этом привес панировки имеет другое процентное выражение, так что для определения привеса следует использовать формулу 2.4.

$$
X_1 = (1 + \frac{X_2}{(1 - X_2)})
$$
\n(2.4)

 $X_1$  – привес продукта за счет панировки;  $X_2$  – содержание панировки в продукте в соответствие с рецептурой.

Одним из способов расчета выхода сушеной продукции при фиксированной конечной влажности может быть расчет с учетом формулы (2.5)

$$
T = \frac{S \cdot (100 - W_2)}{(100 - W_1)}\tag{2.5}
$$

где  $T$  – количество расходуемого сырья:  $S$  – масса готового сушеного продукта;  $W_2$  – содержание влаги в сушеном продукте;  $W_1$  – содержание влаги в сырье.

|                 | Отходы и потери  | Движение сырья и полуфабрикатов |                 |  |  |  |
|-----------------|------------------|---------------------------------|-----------------|--|--|--|
| Технологические | в % к массе п/ф, | на единицу продукции, кг        |                 |  |  |  |
| операции        | поступившего на  |                                 |                 |  |  |  |
|                 | данную операцию  | поступает                       | отходы и потери |  |  |  |
|                 |                  |                                 |                 |  |  |  |
|                 |                  |                                 |                 |  |  |  |
|                 |                  |                                 |                 |  |  |  |

Таблица 6 – Движение сырья и полуфабрикатов

Таблица 7 – Продуктовый баланс

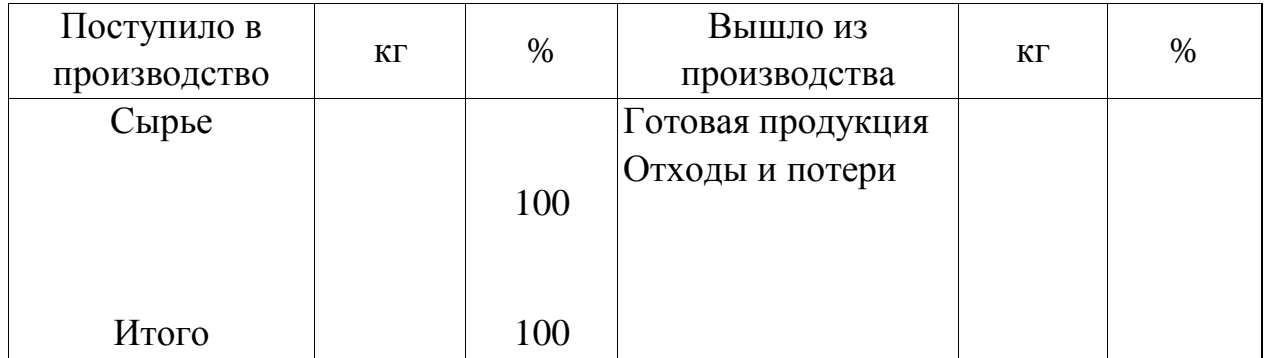

### **Контрольные вопросы:**

1. Каков порядок проведения продуктового расчета рыбных консервов?

2. Каков порядок проведения продуктового расчета при производстве рыбных пресервов?

3. Каков порядок проведения продуктового расчета при производстве рыбной кормовой муки?

## **ПРАКТИЧЕСКОЕ ЗАНЯТИЕ № 3. ПРОДУКТОВЫЙ РАСЧЕТ ПРИ ПРОИЗВОДСТВЕ МОЛОЧНЫХ ПРОДУКТОВ**

**Цель практического занятия:** формирование навыков проведения учета и анализа материальных ресурсов в части продуктовых расчетов при производстве молочных продуктов

**Задание:** Произвести продуктовый расчет при производстве молочных продуктов.

1. Необходимо выработать резервуарным способом 1000 кг сметаны с массовой долей жира 20 %, расфасованной в полимерные коробочки массой 200 г. Норма расхода сырья при выработке составляет 1009,4 кг/т. Сколько цельного молока жирностью 3,2 % понадобится для нормализации сливок жирностью 22 % при производстве данного продукта?

2. Рассчитать количество сырья и полученной сыворотки для производства на линии Я9-ОПТ 2100 кг творога полужирного (с массовой долей жира 9 %), расфасованного в брикеты по 0,25 кг. Норма расхода продукта при расфасовке составляет 1008 кг/т. Массовая доля белка в цельном молоке  $3.0\%$ , жирность – 3,2 %.

3. Необходимо выработать 2000 кг кисломолочного продукта «Ацидолакт» с массовой долей жира 3,2 %, расфасованного в пакеты из комбинированного материала пюр-пак емкостью 0,9 л. Норма расхода сырья при этом составляет 1011,7 кг/т. Для выработки кисломолочного продукта «Ацидолакт» используется закваска прямого внесения DVS.Сколько цельного молока жирностью 3,6 % для этого потребуется?

#### **Отчет о выполненной практической работе должен содержать:**

– цель работы;

– выполненные расчеты согласно варианту задания.

По массе пастеризованного молока определяют массу нормализованного молока с учетом предельно допустимых потерь при приемке, обработке и розливе по формуле (3.1):

$$
M_{H.M} = \frac{M_{\Pi.M} \cdot P_{H.M}}{1000},\tag{3.1}
$$

где  $M_{\text{m}}$  – масса пастеризованного молока, кг;  $P_{\text{m}}$  – норма расхода нормализованного молока на 1 т пастеризованного молока в зависимости от вида расфасовки и мощности завода, кг.

Потери нормализованного молока при производстве пастеризованного молока рассчитываются по формуле (3.2):

$$
\Pi_{H.M} = M_{H.M} - M_{\Pi.M}
$$
\n(3.2)

Дальнейший порядок расчета зависит от выбранной схемы нормализации: смешением (схема № 1) или в потоке (схема № 2).

#### **Схема № 1**

По массе нормализованного молока определяют его составляющие: цельное  $M_{\mu, m}$  и обезжиренное  $M_{o, m}$  молоко или цельное молоко и сливки  $M_{c,n}$ , кг по формулам (3.3), (3.4):

$$
M_{H.M} = M_{H.M} + M_{0.M}
$$
, *ecли*  $K_{H.M} < K_{H.M}$  (3.3)

$$
M_{H.M} = M_{H.M} + M_{CJI} \text{ eCJIH } \mathcal{H}_{H.M} > \mathcal{H}_{H.M} \tag{3.4}
$$

где  $\mathcal{K}_{\text{num}}$  – массовая доля жира в цельном молоке, %;  $\mathcal{K}_{\text{num}}$  – массовая доля жира в нормализованном молоке, %.

В первом случае массу цельного и обезжиренного молока определяют по следующим формулам (3.5), (3.6):

$$
M_{\mu, M} = \frac{M_{\mu, M} \cdot (X_{\mu, M} - X_{0, M})}{X_{\mu, M} - X_{0, M}}
$$
(3.5)

$$
M_{0.M} = \frac{M_{H.M} \cdot (X_{H.M} - X_{H.M})}{X_{H.M} - X_{H.M}}
$$
(3.6)

где  $\mathcal{K}_{o.M}$  – массовая доля жира в обезжиренном молоке, %.

Во втором случае массу цельного молока и сливок определяют по формулам (3.7), (3.8):

$$
M_{\mu, M} = \frac{M_{\mu, M} \cdot (X_{C,\pi} - X_{\mu, M})}{X_{C,\pi} - X_{\mu, M}}
$$
(3.7)

$$
M_{c,n} = \frac{M_{H.M} \cdot (X_{H.M} - X_{H.M})}{X_{c,n} - X_{H.M}}
$$
(3.8)

где Ж<sub>сл</sub> – массовая доля жира в сливках, %.

#### **Схема № 2**

По массе нормализованного молока устанавливают массу цельного молока, необходимого для нормализации, и массу сливок (обезжиренного молока), полученных при этом, определяют по формулам (3.9), (3.10):

 $M_{\text{H.M}} = M_{\text{H.M}} + M_{\text{C,II}}$ , если  $K_{\text{H.M}} < K_{\text{H.M}}$  (3.9)

$$
M_{\mu, m} = M_{\mu, m} + M_{0, m}, \text{ecли } \mathcal{H}_{\mu, m} > \mathcal{H}_{\mu, m}.
$$
 (3.10)

В первом случае масса цельного молока и сливок рассчитывается по формулам (3.11), (3.12):

$$
M_{H,M} = \frac{M_{H,M'}(X_{C,I} - X_{H,M})}{X_{C,I} - X_{H,M}}
$$
(3.11)

$$
M_{c\pi} = \frac{M_{H,M} \cdot (K_{H,M} - K_{H,M})}{K_{c\pi} - K_{H,M}} \cdot \frac{100 - \pi_{c\pi}}{100}
$$
 (3.12)

где п<sub>си</sub> – предельно допустимые потери сливок при нормализации, %. Потери сливок рассчитываются по формуле (3.13):

$$
\Pi_{c,n} = M_{c,n} \cdot \frac{\pi_{c,n}}{100 - \pi_{c,n}}
$$
\n(3.13)

во втором случае по формулам (3.14), (3.15):

$$
M_{\mu, M} = \frac{M_{\mu, M} \cdot (X_{\mu, M} - X_{0, M})}{X_{\mu, M} - X_{0, M}}
$$
(3.14)

$$
M_{0.M} = \frac{M_{H,M} \cdot (X_{H,M} - X_{H,M})}{X_{H,M} - X_{0.M}} \cdot \frac{100 - \pi_{0.M}}{100}
$$
 (3.15)

где п<sub>ом</sub> – предельно допустимые потери обезжиренного молока, %. Потери обезжиренного молока рассчитываются по формуле (3.16):

$$
\Pi_{0.M} = M_{0.M.} \cdot \frac{\Pi_{0.M}}{100 - \Pi_{0.M}}
$$
 (3.16)

В расчетах массовую долю жира в нормализованном молоке принимают равной массовой доле жира в продукте, в обезжиренном молоке - 0,05 %, в сливках – в зависимости от их дальнейшей переработки.

По количеству намеченных к выпуску кисломолочных продуктов определяют количество нормализованной смеси М<sub>н.см</sub> отдельно для каждого продукта и вида его расфасовки и рассчитывают по формуле(3.17):

$$
M_{H.CM} = \frac{M_{K.np} \cdot P_{H.CM}}{1000}
$$
 (3.17)

где  $M_{\kappa, m}$  – масса кисломолочного продукта, кг;  $P_{\kappa, cm}$  – норма расхода нормализованной смеси на 1 т продукта в зависимости от мощности завода, вида расфасовки и способа производства, кг.

Под массой нормализованной смеси понимают общую массу всех компонентов, предусмотренных рецептурой: нормализованного по массовой доле жира молока, закваски, сухого обезжиренного молока, вкусовых наполнителей и т. д.

Потери нормализованной смеси при производстве жидких кисломолочных продуктов  $\Pi_{H,CM}$  рассчитываются по формуле (3.18):

$$
\Pi_{H,CM} = M_{H,CM} - M_{K,np.}
$$
 (3.18)

Количество бактериальной закваски М<sub>зак</sub> при пересадочном способе ее производства рассчитывают по формуле(5.39):

$$
M_{3aK} = \frac{M_{H,CM} \cdot K_{3aK}}{100}
$$
 (3.19)

где К<sub>зак</sub> – количество закваски по технологической инструкции, %.

Если в состав смеси входят только нормализованное по массовой доле жира молоко и закваска, приготовленная на молоке такой же жирности, получается равенство, указанное формуле (3.20):

$$
\mathcal{H}_{H.M} = \mathcal{H}_{3aK} = \mathcal{H}_{K.np} \tag{3.20}
$$

где  $K_{H.M}$ ,  $K_{AJK}$  и  $K_{K,ID}$  – массовая доля жира в нормализованном молоке, закваске и кисломолочном продукте, соответственно, %.

В этом случае масса нормализованной смеси численно равна массе нормализованного молока (с учетом входящей в нее массы закваски).

Если же закваска приготовлена на обезжиренном молоке или на молоке с другой (по сравнению с нормализованным молоком) жирностью  $(K_{\text{max}}; K_{\text{H.M.}})$ ,

массовую долю жира в нормализованном молоке до внесения закваски рассчитывают по формуле (3.21):

$$
K_{H.M} = \frac{100 \cdot K_{K.np} - K_{3aK} \cdot K_{3aK}}{100 - K_{3aK}},
$$
\n(3.21)

где  $\mathcal{K}_{\text{max}}$ — массовая доля жира в закваске на обезжиренном молоке, % (равная 0,05 %);  $K_{\text{max}}$  – количество закваски по технологической инструкции, % (в расчетах принимается 5 %).

Массу нормализованного молока определяют по разности между массой нормализованной смеси и массой закваски, рассчитывают по формуле (3.22):

$$
M_{H.M} = M_{H.CM} - M_{3aK}.
$$
 (3.22)

Далее расчет ведут как для питьевого молока.

По массе готовой сметаны определяют массу нормализованной смеси (сливок и закваски) с учетом потерь при производстве смеси, рассчитывают по формуле (3.23):

$$
M_{H.CM} = \frac{M_{C M} \cdot P_{H.CM}}{1000},
$$
\n(3.23)

где М<sub>см</sub> – масса сметаны по экономическому обоснованию, кг;  $P_{HCM}$  – норма расхода нормализованной смеси на 1 т сметаны в зависимости от массовой доли жира, способа производства, вида расфасовки, мощности завода, кг.

Потери нормализованной смеси при производстве сметаны  $\Pi_{HCM}$  рассчитывают по формуле (3.24):

$$
\Pi_{H.CM} = M_{H.CM} - M_{CM} \tag{3.24}
$$

По количеству нормализованной смеси рассчитывают массу ее бактериальной закваски по формуле (3.25):

$$
M_{\rm 3aK} = \frac{M_{\rm H.CM} \cdot K_{\rm 3aK}}{100} \tag{3.25}
$$

Определяют массу заквашиваемых сливок и смеси по формуле (3.26):

$$
M_{c,n} = M_{H.cM} - M_{3aK.}
$$
 (3.26)

Массовую долю жира в сливках перед внесением закваски  $\mathcal{K}_{cr}$ рассчитывают по формуле(3.27):

$$
K_{c,n} = \frac{100 \cdot K_{H, cm} - K_{3aK} \cdot K_{3aK}}{100 - K_{3aK}},
$$
\n(3.27)

где  $\mathcal{H}_{\text{HCM}}$  – массовая доля жира в заквашенных сливках, соответствующая жирности готового продукта, %.

Массу молока, которое надо просепарировать для сметаны  $M_{II,M}$ , находят по формуле(3.28):

$$
M_{\mu, M} = \frac{M_{c,n} (K_{c,n} - K_{o,M})}{K_{\mu, M} - K_{o,M}} \cdot \frac{100}{100 - \pi_{\mu, M}},
$$
(3.28)

где п<sub>им</sub> – предельно допустимые потери молока при получении сливок,  $\%$ .

Потери молока при получении сливок П<sub>им</sub>смеси рассчитывают по формуле (3.29):

$$
\Pi_{\mathbf{u},\mathbf{M}} = \mathbf{M}_{\mathbf{u},\mathbf{M}} \cdot \frac{100 - \mathbf{n}_{\mathbf{u},\mathbf{M}}}{100}.
$$
 (3.29)

Определяют массу обезжиренного молока  $M_{0,M}$ , полученного при сепарировании, по формуле (3.30):

$$
M_{o.M} = \frac{M_{H,M} \cdot (X_{c,n} - X_{H,M})}{X_{c,n} - X_{o.M}} \cdot \frac{100 - \pi_{o.M}}{100},
$$
\n(3.30)

где п<sub>ом</sub> – предельно допустимые потери обезжиренного молока, %.

Потери обезжиренного молока при сепарировании смеси рассчитывают по формуле (3.31):

$$
\Pi_{0,M} = M_{0,M} \cdot \frac{\Pi_{0,M}}{100 - \Pi_{0,M}}
$$
(3.31)

по массе готового продукта рассчитывают массу творога с учетом предельно допустимых потерь на расфасовку  $M_{\text{TR}}$  по формуле (3.32):

$$
M_{\rm TB} = \frac{M_{\rm TB}^1 \cdot P_p}{1000} \tag{3.32}
$$

где  $M_{\text{TB}}^1$  – масса готового продукта, кг; Рр – норма расхода творога при расфасовке на 1 т готового продукта, кг.

При выработке творога из нормализованного молока вначале определяют массовую долю жира в нормализованной смеси по формулам:

 $\mathcal{H}_{H,CM} =$  Б + К – для творога с массовой долей жира 18 %;

 $K_{HCM} = E \cdot K - \text{R}$ ля творога с массовой долей жира 5–9 %,

где Б – массовая доля белка в цельном молоке, %; К – коэффициент нормализации, зависящий от вида творога, способа производства и конкретных условий производства (таблица 8).

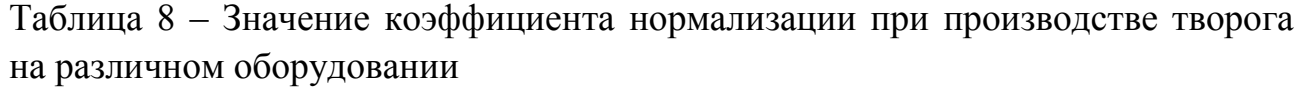

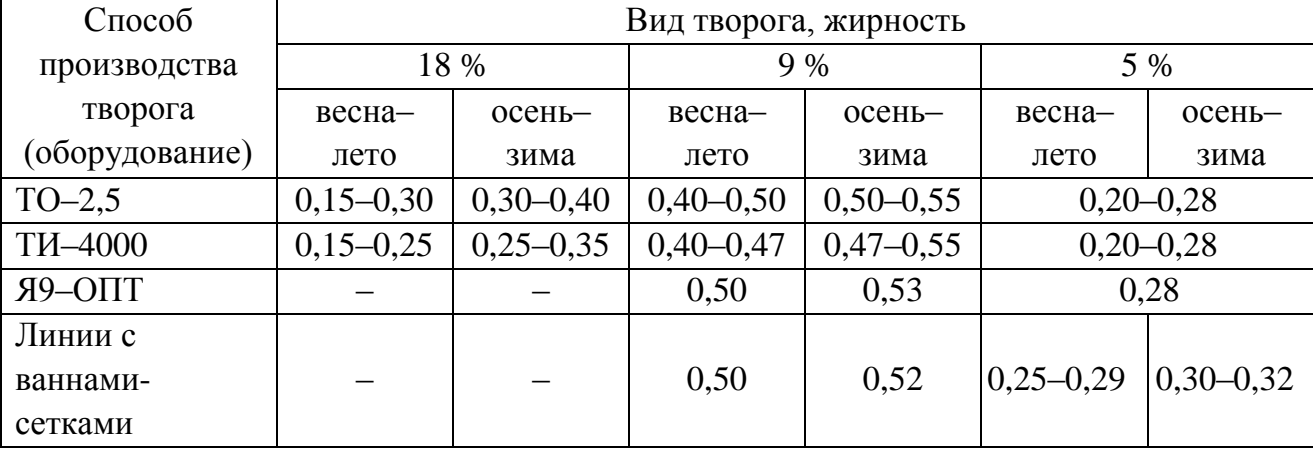

Количество нормализованной смеси на выработку творога рассчитывают по формуле (3.33):

$$
M_{H.CM} = \frac{M_{TB} \cdot P_{H.CM}}{1000}
$$
 (3.33)

где  $P_{H,CM}$  – норма расхода нормализованной смеси на 1 т творога, кг.

Массу закваски, приготовленной из нормализованного молока и необходимой для выработки творога, находят по формуле (3.34):

$$
M_{3aK} = \frac{M_{H,CM} \cdot K_{3aK}}{100}
$$
 (3.34)

Потери нормализованной смеси при производстве творога  $\Pi_{\text{HCM}}$ рассчитывают по формуле (3.35):

$$
\Pi_{H.CM} = \frac{M_{H.CM} \cdot \Pi_{H.CM}}{100}
$$
\n(3.35)

где п<sub>н.см</sub> – нормативные производственные потери жира, %.

По массе нормализованной смеси определяют массу входящего в нее цельного и обезжиренного молока (схема № 1) или цельного молока и сливок, полученных при нормализации (схема № 2).

В случае приготовления закваски на обезжиренном молоке считают, что она в количестве М<sub>зак</sub> будет произведена из части обезжиренного молока, необходимого для нормализации цельного молока.

Нормативную массу сыворотки М<sub>сыв.н</sub> рассчитывают исходя из норм сбора сыворотки в зависимости от вида творога и способа его выработки (таблица 9).

Таблица 9 – Норма сбора сыворотки при производстве творога на различном оборудовании

| Способ         | Норма сбора сыворотки, % |     |                |          |  |  |  |
|----------------|--------------------------|-----|----------------|----------|--|--|--|
| производства   | Вид творога, жирность    |     |                |          |  |  |  |
| творога        | 18 %                     | 9 % | 5 %            |          |  |  |  |
| (оборудование) |                          |     | «Крестьянский» | нежирный |  |  |  |
| $TO-2,5$ и     | 75                       | 75  | 78             | 80       |  |  |  |
| TH-4000        |                          |     |                |          |  |  |  |
| Линии с        |                          | 75  | 78             | 80       |  |  |  |
| ваннами-       |                          |     |                |          |  |  |  |
| сетками        |                          |     |                |          |  |  |  |
| Я9-ОПТ         |                          | 80  | 82             | 84       |  |  |  |

Теоретическую массу сыворотки Мсыв.т определяют по разности между массой нормализованной смеси и массой творога (до фасования),рассчитывают по формуле (3.36):

$$
M_{\text{cbIB.T}} = M_{\text{H.CM}} - M_{\text{T.B}}
$$
 (3.36)

Потери сыворотки  $\Pi_{\text{\tiny{CMB}}}$  рассчитывают по формуле (3.37):

 $\Pi_{\text{cbIB.T}} = M_{\text{cbIB.TB}} - M_{\text{cbIB.H}}$  (3.37)

Массовую долю жира в сливках принимают равной 50–55 %. Далее по массе готового творога рассчитывают массу творожной смеси (нежирного творога и сливок) Мтв.см с учетом потерь при расфасовке по формуле (3.38):

$$
M_{\text{TB,CM}} = \frac{M_{\text{TB}} \cdot P_{\text{P}} \cdot P_{\text{TB,CM}}}{1000 \cdot 1000},\tag{3.38}
$$

где  $M_{\text{TB}}$  – масса готового творога, кг;  $P_{\text{TB,CM}}$  – норма расхода нежирного творога и сливок на 1 т готового продукта при производстве творога раздельным способом, кг;  $P_p$  – норма расхода творога на 1 т при расфасовке, кг.

Потери творожной смеси при производстве творога раздельным способом и его расфасовке  $\Pi_{\text{row}}$ рассчитывают по формуле (3.39):

$$
\Pi_{\text{T.CM}} = M_{\text{TB.CM}} - M_{\text{TB}}
$$
 (3.39)

Массу сливок определяют по формуле (3.40):

$$
M_{cJ} = \frac{M_{\text{TB.CM}} \cdot \mathcal{H}_{\text{TB}}}{\mathcal{H}_{cJ}}
$$
(3.40)

где  $K_{\text{TR}}$  – массовая доля жира в готовом твороге, %;  $K_{\text{cn}}$  – массовая доля жира в сливках, %.

Массу обезжиренного творога рассчитывают по формуле (3.41):

$$
M_{H.TB} = M_{TB.CM} - M_{CJ} \tag{3.41}
$$

Массу обезжиренного молока для выработки обезжиренного творога определяют по формуле (3.42):

$$
M_{0.M1} = \frac{M_{H.TB} \cdot P_0}{1000}
$$
 (3.42)

где  $P_0$  – норма расхода обезжиренного молока на выработку 1 т обезжиренного творога, кг/т (берут по действующим нормам в зависимости от мощности завода и массовой доли белка в обезжиренном молоке, рассчитывают по формуле (3.43)):

$$
B_{0.M} = \frac{B_{II.M} \cdot 100}{100 - X_{II.M}} \tag{3.43}
$$

где  $E_{\text{II},M}$  – массовая доля белка в цельном молоке, %;  $\mathcal{H}_{\text{II},M}$  – массоваядоля жира в цельном молоке, %.

По массе сливок рассчитывают массу цельного молока по формуле (3.44):

$$
M_{I I, M} = \frac{M_{C \pi} (K_{C \pi} - K_{0, M})}{K_{I I, M} - K_{0, M}} \cdot \frac{100}{100 - \pi_{I I, M}}
$$
(3.44)

где п<sub>им</sub> – предельно допустимые потери молока при сепарировании, %.

Массу обезжиренного молока, полученного при сепарировании  $M_{0.02}$ , определяют по формуле (3.45):

$$
M_{0.M2} = \frac{M_{H,M} \cdot (K_{C,I} - K_{H,M})}{K_{C,I} - K_{0.M}} \cdot \frac{100 - \pi_{0.M}}{100}
$$
 (3.45)

где п<sub>ом</sub> – предельно допустимые потери обезжиренного молока, %.

Массу обезжиренного молока, полученного при сепарировании, сравнивают с массой, требующейся для производства обезжиренного творога, а затем определяют недостающую массу, рассчитывают по формуле (3.46):

$$
M_{o.M} = M_{o.M1} - M_{o.M2}
$$
 (3.46)

Таким образом, получают необходимую массу цельного и обезжиренного молока для производства творога. Расчет массы сыворотки аналогичен рассмотренному ранее.

Расчеты производства творожных изделий выполняют исходя из их заданной массы или массы творога, выделенного для производства, по утвержденным рецептурам с учетом норм расхода сырья.

#### **Контрольные вопросы:**

1. Каков порядок проведения продуктового расчета молочных консервов?

2. Каков порядок проведения продуктового расчета при производстве кефира?

3. Каков порядок проведения продуктового расчета при производстве творога?

## **ПРАКТИЧЕСКОЕ ЗАНЯТИЕ № 4. РАСЧЕТ ПРОИЗВОДСТВЕННОЙ МОЩНОСТИ РЫБОПЕРЕРАБАТЫВАЮЩИХ ПРОИЗВОДСТВ**

**Цель практического занятия:** формирование навыков проведения учета и анализа материальных ресурсов в части расчетов производственной мощности рыбоперерабатывающих производств.

**Задание:** Произвести расчет мощности рыбоперерабатывающих производств.

Составить годовой график работы предприятия по пятидневной рабочей неделе на следующий год и годовую программу по выпуску каждого из трех видов продукции, представленных в заданиях 1–3 практического занятия N<sup>o</sup> 2.

### **Отчет о выполненной практической работе должен содержать:**

- цель работы;
- выполненные расчеты согласно варианту задания.

**Теоретический материал.** Производственная программа любого пищевого, в том числе рыбообрабатывающего предприятия характеризуется объемом перерабатываемого сырья (мощностью) или объемом выпускаемых полуфабрикатов и готовой продукции (в ассортименте в сутки или в смену в кг, тоннах или тысячах физических или условных банок).

Для определения часовой, сменной, месячной и годовой потребности в сырье, основных и вспомогательных материалах необходимо составить календарный план-график работы предприятия (цеха, линии).

Режим работы предприятия (цеха, линии) применяется в соответствии с нормами технологического проектирования и инструкцией по санитарной обработке технологического оборудования на рыбоперерабатывающих предприятиях.

График работы предприятия (цеха, линии) составляется на основании производственного календаря и оформляется в виде таблицы 10. На основании график работы предприятия (цеха, линии) составляют годовую программу выпуска продукции в виде таблицы 11.

| Количество | Месяцы |  |  |  |  |  |                |  |  |          |       |
|------------|--------|--|--|--|--|--|----------------|--|--|----------|-------|
|            |        |  |  |  |  |  | $\overline{ }$ |  |  | 1 $\cap$ | Всего |
| Дней       |        |  |  |  |  |  |                |  |  |          |       |
| Смен       |        |  |  |  |  |  |                |  |  |          |       |

Таблица 10 – Годовой график работы предприятия

### Таблица 11 – Годовая программа выпуска продукции

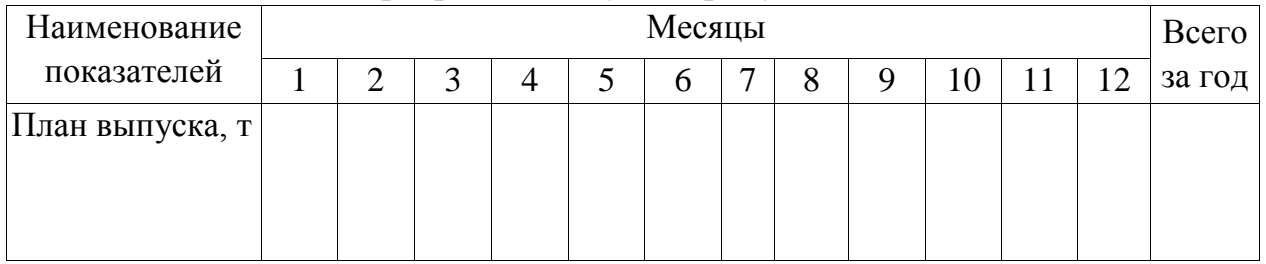

## **Контрольные вопросы:**

1. Что такое производственная мощность предприятия?

2. Каков порядок расчета производственной мощности рыбоперерабатывающего предприятия по производству рыбных консервов?

3. Каков порядок расчета производственной мощности рыбоперерабатывающего предприятия по производству рыбных пресервов?

## **ПРАКТИЧЕСКОЕ ЗАНЯТИЕ № 5. РАСЧЕТ ПРОИЗВОДСТВЕННОЙ МОЩНОСТИ МЯСО- И ПТИЦЕПЕРЕРАБАТЫВАЮЩИХ ПРОИЗВОДСТВ**

**Цель практического занятия:** формирование навыков проведения учета и анализа материальных ресурсов в части расчетов производственной мощности мясо- и птицеперерабатывающих производств

**Задание:** Произвести расчет мощности мясоперерабатывающих производств.

Составить годовой график работы предприятия по пятидневной рабочей неделе на следующий год и годовую программу по выпуску не менее пяти видов продукции, представленных в заданиях 1–3 практического занятия N<sup>o</sup> 1.

#### **Отчет о выполненной практической работе должен содержать:**

– цель работы;

– выполненные расчеты согласно варианту задания.

**Теоретический материал (см. практическое занятие № 4)**

#### **Контрольные вопросы:**

1. Каков порядок проведения расчета производственной мощности мясоконсервного производства?

2. Каков порядок проведения расчета мощности производства мясных колбас?

3. Каков порядок проведения расчета мощности мясокостного производства?

# **ПРАКТИЧЕСКОЕ ЗАНЯТИЕ № 6. РАСЧЕТ ПРОИЗВОДСТВЕННОЙ МОЩНОСТИ МОЛОКОПЕРЕРАБАТЫВАЮЩИХ ПРОИЗВОДСТВ**

**Цель практического занятия:** формирование навыков проведения учета и анализа материальных ресурсов в части расчетов производственной мощности молокоперерабатывающих производств

**Задание:** Произвести расчет мощности молокоперерабатывающих производств.

Составить годовой график работы предприятия по пятидневной рабочей неделе на следующий год и годовую программу по выпуску видов продукции, представленных в заданиях 1–3 практического занятия № 1.

### **Отчет о выполненной практической работе должен содержать:**

– цель работы;

– выполненные расчеты согласно варианту задания.

### **Теоретический материал (см. практическое занятие № 4)**

#### **Контрольные вопросы:**

1. Каков порядок проведения расчета мощности предприятия по производству кисломолочных продуктов?

2. Каков порядок проведения расчета мощности предприятия по производству твердых сыров?

3. Каков порядок проведения расчета мощности мясокостного производства

## **ПРАКТИЧЕСКОЕ ЗАНЯТИЕ № 7. ОПРЕДЕЛЕНИЕ СОСТАВА И КОЛИЧЕСТВА СЕРИЙНОГО ОБОРУДОВАНИЯ НЕПРЕРЫВНОГО ДЕЙСТВИЯ**

**Цель практического занятия:** формирование навыков расчета необходимого количества ресурсов для производственных нужд в части определения количества серийного оборудования непрерывного действия.

**Задание:** Произвести расчет серийного оборудования непрерывного действия для пищевого предприятия.

1. Используя справочные данные по единым нормам отходов и потерь провести расчет необходимого количества головоотсекающих машин для разделки потрошеной трески требуемой при производительности на данной операции 500 кг потрошеной обезглавленной трески в час. Производительность головоотсекающей машины 15 рыб в мин. Средний вес целой неразделанной трески 1,5 кг.

2. Используя справочные данные по единым нормам отходов и потерь провести расчет необходимого количества филетировочных машин для разделки потрошеного обезглавленного минтая при требуемой производительности на данной операции 700 кг филе в час. Производительность филетировочной машины 10 рыб в мин. Средний вес целого неразделанного минтая – 1 кг.

3. Используя справочные данные по единым нормам отходов и потерь провести расчет необходимого количества головоотсекающих машин для разделки потрошеной трески требуемой при производительности на данной операции 500 кг потрошеной обезглавленной трески в час. Производительность головоотсекающей машины 15 рыб в минуту. Средний вес целой неразделанной трески 1,5 кг.

4. Определить количество стерилизаторов непрерывного действия производительностью 3 туб/ч при производстве 5000 физических банок для каждой из пяти видов продукции (банка номер 9), с учетом единовременного выпуска всех 25000 физических банок. Продолжительность смены – 8 ч.

#### **Отчет о выполненной практической работе должен содержать:**

– цель работы;

– выполненные расчеты согласно варианту задания.

**Теоретический материал.** Значительная часть технологических процессов осуществляется на оборудовании непрерывного действия, к ним относятся разделка, мойка, упаковывание. Также к оборудованию непрерывного действия могут быть отнесены водяные дефростеры, инъекторы

и пр. Для расчета количества оборудования периодического действия необходимо учитывать его собственную и требуемую для цеха производительность (формула 7.1).

 $\overline{n}$  $\dot{m}$  $\overline{N}$ (7.1)

где  $n -$  необходимое количество машин и аппаратов;  $m - \text{npow3BOQMTEJJHOCTB}$  одной машины или аппарата (шт/ч, кг/ч);  $N -$  производительность по рассматриваемой технологической операции (шт/ч,  $\kappa\Gamma/\Psi$ )

Важным моментом при расчете количества непрерывно действующего оборудования часто является использование величин в одних и тех же единицах измерения. Так производительность филетировочных, головоотсекающих и прочих разделочных машин часто указывается в количестве разделываемых рыб в минуту. Для перевода в кг/ч необходимо использовать информацию о средней массе одного объекта (рыба целая, потрошеная, обезглавленная и пр.), поступающего на разделку и учитывать пересчет из минут в часы.

### **Контрольные вопросы:**

1. Приведите примеры оборудования непрерывного действия.

2. Какие процессы могут осуществляться как на непрерывном, так и на периодически действующем оборудовании

## **ПРАКТИЧЕСКОЕ ЗАНЯТИЕ № 8. ОПРЕДЕЛЕНИЕ СОСТАВА И КОЛИЧЕСТВА ОБОРУДОВАНИЯ ПЕРИОДИЧЕСКОГО ДЕЙСТВИЯ**

**Цель практического занятия:** формирование навыков расчета необходимого количества ресурсов для производственных нужд в части определения количества серийного оборудования периодического действия.

**Задание:** Произвести расчет серийного оборудования периодического действия для пищевого предприятия.

1. Провести расчет количества автоклавов для цеха производительностью 10 туб в смену. Вместимость автоклавов составляет 2000 учетных банок. Продолжительность загрузки автоклава составляет 15 мин, время выгрузки – 15 мин. Продолжительность смены 8 ч.

2. Провести расчет количества коптильных камер для цеха производительностью 2 т леща горячего копчения в смену. Вместимость автоклавов составляет 100 кг по соленому полуфабрикату. Время загрузки коптильной камеры составляет 3 мин, время выгрузки – 3 мин. Продолжительность смены 8 ч. Коэффициент расхода соленого полуфабрика $ra - 1,173.$ 

3. Провести расчет количества куттеров для цеха производительностью 5 т вареных колбасных изделий в смену. Вместимость (с учетом коэффициента загрузки) составляет 1200 кг. Расход несоленого сырья на 100 кг изделий равен 109 кг. Время загрузки куттера составляет 3 мин, время выгрузки – 3 мин. Продолжительность смены 8 ч.

4. Рассчитать количество резервуаров для приемки молока вместимостью 3000 кг молока при выработке каждого из представленных в задании занятия № 3 видов продукции. Коэффициент заполнения резервуара 0,75. Производительность цехов 2 т в смену по готовой продукции. Продолжительность смены 8 ч.

### **Отчет о выполненной практической работе должен содержать:**

– цель работы;

– выполненные расчеты согласно варианту задания.

**Теоретический материал.** Использование непрерывно действующего оборудования (например, коптильных установок тоннельного типа) аппаратов для многих технологических процессов требует значительных производственных мощностей для покрытия высоких издержек связанных с его эксплуатацией. Поэтому такие процессы как копчение (холодное и горячее), стерилизации и пр. обычно производятся в аппаратах периодического действия.

Для расчета количества оборудования периодического действия необходимо учитывать его вместимость и продолжительность технологического цикла (8.1).

$$
n = \frac{N \cdot t}{V \cdot T} \tag{8.1}
$$

 $n -$  необходимое количество машин и аппаратов;  $t -$  продолжительность полного цикла работы аппарата;  $V -$  рабочая емкость аппарата (шт, кг, л);  $N -$  производительность по рассматриваемой технологической операции (шт, кг, л)/ч); продолжительность смены, ч

Для расчета *t* используют формулу 8.2. Если продолжительность работы аппарата гораздо больше времени, затрачиваемого на загрузку и выгрузку аппарата, то его можно принять за продолжительность полного цикла работы оборудования.

$$
t = t_1 + t_2 + t_3 \tag{8.2}
$$

где  $t_1$  - продолжительность загрузки аппарата;  $t_2$  - продолжительность работы аппарата;  $t_3$  - продолжительность выгрузки аппарата

### **Контрольные вопросы:**

1. Какие параметры нужно использовать для расчета количества оборудования периодического действия?

2. Существует ли принципиальная разница между оборудованием непрерывного и периодического действия? Ответ необходимо пояснить

## **ПРАКТИЧЕСКОЕ ЗАНЯТИЕ № 9. ОПРЕДЕЛЕНИЕ СОСТАВА И КОЛИЧЕСТВА НЕСЕРИЙНОГО ОБОРУДОВАНИЯ**

**Цель практического занятия:** формирование навыков расчета необходимого количества ресурсов для производственных нужд в части определения количества несерийного оборудования.

**Задание:** Произвести расчет несерийного оборудования периодического для пищевого предприятия.

1. Провести расчет количества и общий объема ванн для посола кильки с учетом того, что в одну ванну можно загружать не более 50 кг рыбы. Продолжительность посола кильки в насыщенном тузлуке 4 ч, смены – 8 ч, соотношение тузлука и кильки 1 : 1. Температура тузлука на этапе посола 10 °С. Насыпная масса мойвы 850 кг/м<sup>3</sup>. Производительность 4 т/час.

2. Привести расчет количества приемников молока цилиндрической формы для единовременного аккумулирования 10 000 кг сырого молока. Размеры баков: высота 1,5 м, радиус 1 м.

#### **Отчет о выполненной практической работе должен содержать:**

– цель работы;

– выполненные расчеты согласно варианту задания.

**Теоретический материал.** Для несерийного оборудования кроме общего количества необходимо размеры и основные конструктивные элементы. К несерийному оборудованию, в первую очередь, относятся емкостные аппараты (ванны для мойки, посола, смесители и пр.) Основной характеристикой данного оборудования является полезный объем. Диаметр бака цилиндрической формы 0,4 м, высота 0,6 м.

$$
V = \frac{m}{\rho \mu} \tag{9.1}
$$

где  $m$  - масса жидкости в аппарате;  $\rho$  - плотность жидкости в аппарате;  $\mu$  – коэффициент заполнение аппарата

Для аппаратов, в которых жидкость находится в спокойном состоянии коэффициент заполнения можно принять равным 0,92, если имеет место перемешивание – 0,6 .

Другими примерами несерийного оборудования могут быть столы, транспортное оборудование, в том числе транспортеры и пр. Однако следует отметить, что не всегда можно провести четкую границу между серийным и несерийным оборудованием, в связи с доработкой ряда его параметров по требованию заказчика.

### **Контрольные вопросы:**

1. Приведите примеры несерийного оборудования, используемого в рыбоперерабатывающей промышленности.

2. Приведите примеры несерийного оборудования, используемого в мясоперерабатывающей промышленности.

3. Приведите примеры несерийного оборудования, используемого в молочной промышленности.

## **ПРАКТИЧЕСКОЕ ЗАНЯТИЕ № 10. РАСЧЕТ РАБОЧЕЙ СИЛЫ**

**Цель практического занятия:** формирование навыков проведения учета и анализа материальных ресурсов в части расчета рабочей силы.

**Задание:** Произвести расчет рабочей силы на пищевом предприятии.

1. Используя справочные данные по нормам отходов и потерь, произвести расчет количество рабочей силы для цеха по производству филе трески мороженого производительностью 10 т в смену из трески потрошеной мороженой. Норма выработки одним рабочим при разделке потрошеной рыбы составляет 5 рыб/мин. При распаковке блоков по 10 кг (3 блока в упаковке) – 4 упаковки /мин. При упаковке блоков по 10 кг (3 блока в упаковке) – 3 упаковки /минуту. Морозильный аппарат обслуживает один оператор. Дефростер обслуживают два оператора.

2. Используя справочные данные по нормам отходов и потерь произвести расчет количество рабочей силы для участка цеха по производству консервов шпроты в масле производительность 5 туб в смену. На участке цеха осуществляется операция укладки рыбы в банку, при норме выработки на операции укладки 3 банки/мин

3. Произвести расчет рабочей силы на операциях разделки полутуш и обвалки мяса на кости, используя данные таблицы приложения для 1 и 5 т мясных изделий из ассортимента по ГОСТ 23670 не менее двух наименований.

### **Отчет о выполненной практической работе должен содержать:**

– цель работы;

– выполненные расчеты согласно варианту задания.

**Теоретический материал.** Для расчета количества рабочей силы используют формулу 10.1

$$
N = \frac{A}{Tc} \tag{10.1}
$$

где  $N -$  количество рабочих;  $A -$  количество сырья, продукции, полуфабрикатов, производимых в смену в кг, шт.; с - норма выработки для одного рабочего, выражаемая на единицу сырья, полуфабрикатов, продукции в сек, мин, час/кг;  $T -$ продолжительность смены, с.

Нормы выработки принимаются по справочным данным или устанавливаются для конкретного предприятия, исходя из хронометража времени по выполнению тех или иных ручных операций. На сегодняшний день хронометраж времени может производиться автоматически с использованием средств видеонаблюдения. Количество работников, обслуживающих поточные линии или единицы оборудования, определяют по данным, указанным в

паспортах оборудования. Нормы выработки берутся из рекомендуемых справочных значений. Результаты расчетов оформляют в виде таблицы 12.

Таблица 12 – Расчет количества основных рабочих в рыбоперерабатывающем цехе

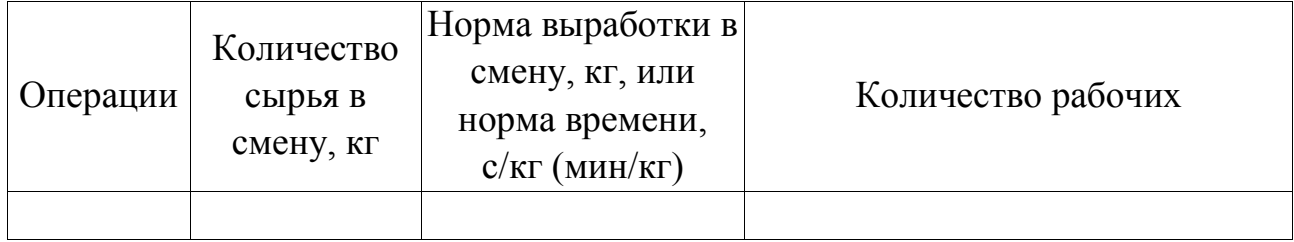

## **Контрольные вопросы:**

1. В каких единицах измеряется норма выработки?

2. Приведите примеры работников основного производства, количество которых рассчитывают не по нормам выработки?

## **ПРАКТИЧЕСКОЕ ЗАНЯТИЕ № 11. РАСЧЕТ ПЛОЩАДЕЙ ОСНОВНЫХ ПРОИЗВОДСТВ**

**Цель практического занятия:** формирование навыков составления плана предприятия в части расчета производственных площадей.

**Задание:** Произвести расчет площадей основных производств.

1. Рассчитать производственную площадь при коэффициенте использования производственного оборудования 0,2 для участка цеха по п разделке рыбы потрошеной с головой на филе, используя следующие габариты оборудования:

– головоотсекающая машина: длина – 2000 мм; ширина –1700 мм; высота – 1250 мм;

– филетировочная машина: длина – 2000 мм; ширина – 1700 мм; высота – 1250 мм.

Производительность участка составляет 1 т филе в час, производительность головоотсекающей машины – 20 рыб в мин, филетировочной – 10 рыб в мин, средний вес филе – 0,5 кг.

2. Произвести расчет размеров участка дефростации жилованного мяса при производстве колбасных изделий, указанных в задании 3 практического занятий № 1. Размер одной дефростационной камеры: длина –2000 мм; ширина – 700 мм. Вместимость 200 кг по сырью.

### **Отчет о выполненной практической работе должен содержать:**

– цель работы;

– выполненные расчеты согласно варианту задания.

**Теоретический материал.** После подбора необходимого оборудования и определения перечня производственных участков и складских помещений, следующим этапом является расчет площади, выделяемой под производство и складские помещения. Производственная площадь рассчитывается из общей суммарной площади занимаемой каждой единицей оборудования с учетом проходов, проемов, лестниц и коридоров (11.1). Площадь, занимаемая единицей оборудования, определяется как площадь опорной поверхности машин по паспортным данным.

$$
S_{\text{npous}} = \frac{S_{\text{ofoopyA}}}{k_{\text{ofoopyA}}} \tag{11.1}
$$

где  $S_{\text{npous}}$  – рассчитываемая производственная площадь;  $S_{\rm{o6opyA}}$  – суммарная площадь, занимаемая оборудованием;  $k_{\text{of} \text{on} \text{v}}$  – коэффициент использования производственной площади под оборудование, зависящий от характера производства и выбираемый равным 0,2–0,5.

Площадь некоторых участков, особенно относящихся к вспомогательному производству (подготовка тары, дымо-генераторная и пр.) может быть выбрана исходя из проектных норм, а также типовых размеров, приведенных в справочной литературе.

### **Контрольные вопросы:**

1. Какие параметры необходимо учитывать при расчете производственных площадей?

2. Приведите примеры названий производственных отделений на молокоперерабатывающем предприятии.

## **ПРАКТИЧЕСКОЕ ЗАНЯТИЕ № 12. РАСЧЕТ ПЛОЩАДЕЙ БЫТОВЫХ, СКЛАДСКИХ И ХОЛОДИЛЬНЫХ ПОМЕЩЕНИЙ**

**Цель практического занятия:** формирование навыков составления плана предприятия в части расчета производственных площадей, бытовых, складских и холодильных помещений.

**Задание:** Произвести расчет площадей складов, бытовых помещений и холодильника.

1. Рассчитать площадь холодильного помещения для односменного цеха по выработке рыбной продукции – мороженого филе, из неразделанной рыбы, коэффициент для следующих начальных условий: транспортная тара – коробки с филе мороженым массой нетто – 20 кг, массой брутто – 21,5 кг; число ярусов соответствует семи; длина и ширина ящика из гофрированного картона – 508 и 292 см; максимальная продолжительность хранения от производства до отгрузки в реализацию составляет три недели; производительность цеха – 9 т филе в смену. Коэффициент использования производственной площади под стеллажи принять равным 0,8. Расчет произвести двумя способами: с учетом габаритов стеллажей и с учетом норм загрузки.

2. Рассчитать площади холодильной камеры для хранения полутуш при получении 5 туб консервов из ассортимента по ГОСТ 34177 не мене двух наименований для банки номер 9, при условии их единовременной выработки.

#### **Отчет о выполненной практической работе должен содержать:**

– цель работы;

– выполненные расчеты согласно варианту задания.

**Теоретический материал.** Для расчета площади складских помещений используют формулу (12.1) учитывающую общее количество стеллажей, количество хранимой продукции, и площадь занимаемую единицей тары в которой хранится продукция на складе. Чаще всего продукция хранится на складе в транспортной таре.

$$
S_{\text{ck,nag}} = \frac{M \cdot s}{m \cdot n \cdot k_{\text{ck,nar}}} \tag{12.1}
$$

где  $S_{\text{CKJAA}}$  – суммарная площадь складского помещения;

 $M$  – масса всей хранимой продукции с учетом тары;

 $m$  – масса единицы тары спродукцией, размещаемой на стеллаже ;

s - площадь, занимаемая единицей тары;

 $n -$ число ярусов;

 $k_{\text{cknan}}$  – коэффициент полезного использования площади склада

Коэффициент в случае использования ящиков может быть принят равным 0,6, для штучных грузов – 0,4**.** 

При известной площади стеллажей можно также воспользоваться формулой (12.2)

$$
S_{\text{CKJA}} = \frac{F}{k_f} \tag{12.2}
$$

где  $S_{\text{cknag}}$  — рассчитываемая площадь складов;  $F$  — площадь, занимаемая стеллажами;  $k_f$  - коэффициент использования производственной площади под стеллажи, обычно принимаемый равным 0,8–0,9

Бытовые здания и помещения предприятий предназначены для размещения в них помещений социального обслуживания работающих: санитарно-бытовых, здравоохранения, общественного питания, торговли, службы быта, культуры.

В состав санитарно-бытовых помещений входят гардеробные, душевые, умывальные, уборные, курительные, места для размещения полудушей, санитарные пропускники, устройства питьевого водоснабжения, помещения для обогрева или охлаждения, обработки, хранения и выдачи спецодежды, сушки волос (феновые).

В административных зданиях и помещениях могут размещаться помещения управления, конструкторских бюро, инновационные конференцсистемы, информационно-технические службы, помещения охраны труда и учебных занятий.

Требования к размеру и составу административных и бытовых помещений приведены в СП 56.13330.

Общую площадь бытовых помещений для пищевых предприятий, за исключением гардеробных, рекомендуется принимать из расчета 5  $m<sup>2</sup>$  на одного человека исходя из 90 % списочного состава работающих на производстве в наиболее много численной смене. Гардеробные проектируют отдельно для рабочей и домашней одежды по количеству человек во всех сменах с учетом 10 % резерва для практикантов, командировочных и пр. В СП 56.13330 требования к единицы площади на человека для гардеробных, как спец одежды, так и уличной соответствуют 0,1 м<sup>2</sup> на одного человека.

На предприятиях пищевой отрасли используются камеры хранения охлажденного и замороженного сырья, полуфабриката и готовой продукции.

Величина потребности в объеме охлаждаемой камеры зависит от количества продуктов, подлежащих хранению.

$$
G = (N * g_n) * k \tag{12.3}
$$

где G – сырьевые запасы на расчетный период, кг N – количество рабочих смен;  $g_n$  – сырьевой запас на одну смену, кг; k – коэффициент запаса (3...10) дней хранения).

Коэффициент запаса зависит для скоропортящихся продуктов от срока годности.

Для товаров с длительными сроками хранения коэффициент, как правило, не менее 7 сут, что обеспечивает возможность бесперебойной работы производства.

При расчете объемов сырья от 3 т, используют расчет исходя из нагрузки на 1 м<sup>2</sup> грузовой плошали пола камеры.

$$
S = \frac{G \cdot K}{q_f} \tag{12.4}
$$

где  $G$  – максимальный сырьевой запас, кг; N – норма нагрузки на 1 м<sup>2</sup> площади пола в зависимости от вида сырья, кг/м<sup>2</sup>;  $q_f$  – коэффициент перевода грузовой площади в общую 1,5…1,6.

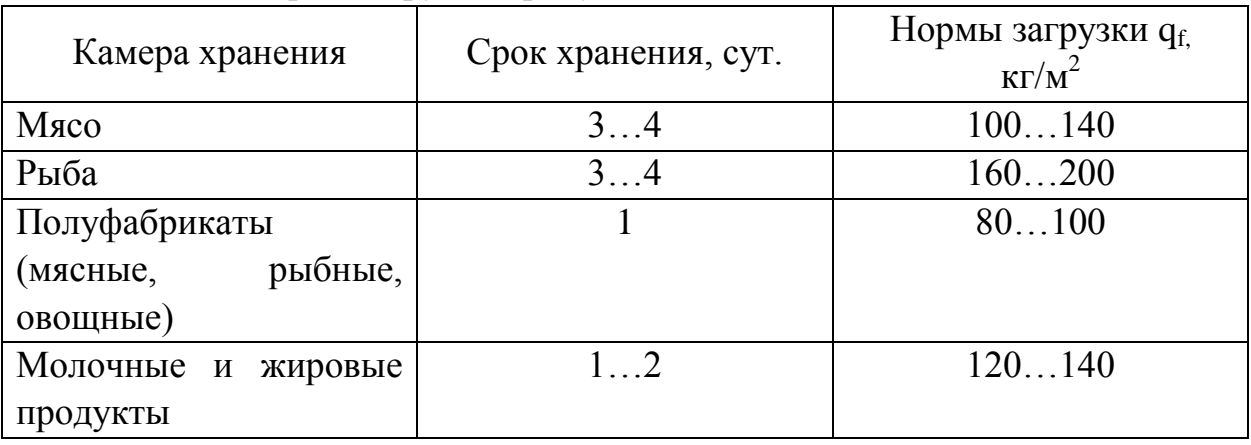

Таблица 13 – Норма загрузки продуктов

#### **Контрольные вопросы:**

1. Какие параметры необходимо учитывать при расчете площадей складских помещений?

2. Как рассчитать общую площадь бытовых помещений?

## **ПРАКТИЧЕСКОЕ ЗАНЯТИЕ № 13. РАЗМЕЩЕНИЕ ТЕХНОЛОГИЧЕСКОГО ОБОРУДОВАНИЯ И ОБЪЕМНО-ПЛАНИРОВОЧНЫЕ РЕШЕНИЯ**

**Цель практического занятия:** формирование навыков размещения технологического оборудования и составления объемно-планировочных решений

**Задание:** Произвести размещение оборудования на пищевом предприятии с учетом площадей, рассчитанных в задании 1 практического занятия № 11.

**Отчет о выполненной практической работе должен содержать:**

– цель работы;

– выполненные расчеты согласно варианту задания.

**Теоретический материал.** В зависимости от мощности производства и размеров здания, объемно-планировочных решений расстановка оборудования может быть различной. Однако необходимо соблюдать ряд общих положений, с тем, чтобы производственный поток был спроектирован с максимальной компактностью и рациональным использованием производственных площадей. При компоновке оборудования необходимо обеспечить кратчайшее расстояние от начала движения сырья по технологическому процессу до конечной операции, максимально сократив длину подвесных путей, транспортеров, трубопроводов. Для удобства обслуживания трубопроводов и других инженерных коммуникаций их следует располагать на высоте не более 2 м от уровня пола. Технологическое оборудование надо размещать так, чтобы максимальное расстояние между отдельными машинами и аппаратами, установленными фронтально друг к другу, было менее 2,5 м. Расстояние между выступающими частями аппаратов при одностороннем проходе людей – 0,8 м, а при отсутствии прохода – 0,5 м. Размеры проходов у оборудования с выдвижными частями (люки, крышки) определяют по расстоянию между этими выдвижными частями с учетом обеспечения свободного прохода. При транспортировке тары к месту упаковки и упакованного продукта в камеру хранения электрокарами и электротележками для разворота транспорта необходимо предусмотреть ширину проезда 2,5–3,0 м, для немеханизированного транспорта (тележки, напольные рамы) – 2 м. Расстояние между конвейерной линией и стеной с учетом расстановки рабочих должно составлять 4, а при отсутствии рабочих мест – 1 м. Ширина лестниц и площадок для установки и обслуживания оборудования должна быть не менее 0,8 м, уклон лестниц не должен превышать 50°. При определении расстояния

между отдельными машинами и установками необходимо учитывать не только максимальную компактность, но и обеспеченность удобства и безопасности работы на них. Взаимное размещение оборудования определяют направлением технологического потока. Отдельные машины и аппараты желательно расположить в единую производственную линию (по одной оси). Однако возможны варианты поворота машин одна к другой под прямым углом, например, на участках составления фарша колбасного производства. Оборудование, устанавливаемое ниже уровня чистого пола (или ниже нулевой отметки) в приямках, должно иметь ограждение (парапет по периметру приямка) и лестницу. Например, размещение дымогенераторов термического отделения колбасного производства, части оборудования для производства костных жиров и т. п. Крупногабаритное оборудование необходимо устанавливать перпендикулярно к оси оконных проемов и в глубине цеха, чтобы обеспечить оптимальную освещенность рабочих мест. При обработке кишечного сырья желательно оборудование начала (обивочные столы) и конца (метровка, мотка и калибровка кишечного фабриката) технологического процесса располагать ближе к оконным проемам, т. е. предусматривать двустороннее естественное освещение. При компоновке поточнотехнологических линий: для фасовки и упаковки продуктов, особенно при производстве мелкокусковых полуфабрикатов, обвалки и жиловки в колбасном производстве и конвейерных линий для убоя скота и разделки туш скота и птицы, необходимо учитывать требования охраны труда. Это особенно важно для определения рабочего места, его освещенности, положения самого рабочего места по отношению к конвейеру или машине. Термическое оборудование мясоперерабатывающего производства (универсальные термоагрегаты, ванны для варки окороков, автокоптилки) и консервного производства (автоклавы для стерилизации консервов) целесообразно группировать и размещать по одной оси, что позволит правильно производить транспортные операции (загрузку и выгрузку) и сохранить фронт их обслуживания.

При компоновке технологического оборудования следует уделить внимание упрощению производственных потоков в результате правильной организации транспортных средств между цехами и производствами, а также внутри цеха, применять гравитационный способ подачи сырья и готовой продукции при многоэтажном решении производственных помещений. Особенно важны вопросы безопасности работы оборудования, его обслуживания. При расстановке оборудования должны быть учтены возможности проведения ветеринарно-санитарного контроля за производственными процессами, качеством сырья и готовой продукции, а также возможности мойки и дезинфекции помещений, оборудования, инвентаря. Расстановку оборудования по цехам и производствам осуществляют

43

методом плоскостного моделирования на планах производствам цехов в масштабе 1:100.

### **Контрольные вопросы:**

1. Какие основные параметры учитываются при размещении оборудования в цехе?

- 2. Какая допустимая минимальная ширина шага колонн?
- 3. Какая допустимая минимальная ширина пролетов?

# **БИБЛИОГРАФИЧЕСКИЙ СПИСОК**

1. Битюков, В. К. Руководство к выполнению курсового и раздела дипломного проекта по автоматизации / В. К. Битюков, В. Л. Мурзинов. – Воронеж: ВГТА, 2001. – 70 с.

2. Дубровин, И. А. Экономика и организация пищевых производств : учебное пособие / И. А. Дубровин, А. Р. Есина, И. П. Стуканова; под общ. ред. И. А. Дубровина. – 4-е изд. – Москва: Дашков и К°, 2018. – 228 с. – Режим доступа: URL:http://biblioclub.ru/index.php?page=book&id=4961 03 (дата обращения: 07.09.2020). – ISBN 978-5- 394-01997-5. – Текст : электронный

3. Ершов, А. М. Практикум по основам проектирования предприятий рыбной промышленности / А. М. Ершов. – Мурманск, 1994. – 143 с. – (Комитет РФ по рыболовству, МГАРФ).

4. Нормы технического проектирования предприятий рыбной промышленности ВНТП 35-86.

5. Проектирование рыбоперерабатывающих производств / Г. Д. Пархоменко, Г. И. Касьянов, Н. А. Студенцова [и др.]. – Краснодар: Изд-во КубГТУ, 2001. – 124 с.

6. СП 56.13330.2011 «Производственные здания» // Техэксперт. – https://docs.cntd.ru/document/1200168606 (дата обращения: 16.08.2022).

7. Экономическое обоснование проектирования технологических линий: метод. указ. по вып. разд. диплом. проекта для студ. вузов по спец. 260302.65 – Технология рыбы и рыб. продуктов / ФГБОУ ВПО "КГТУ»; О. О. Некрасова. – Калининград: КГТУ, 2012. – 28 с.

# **ПРИЛОЖЕНИЕ**

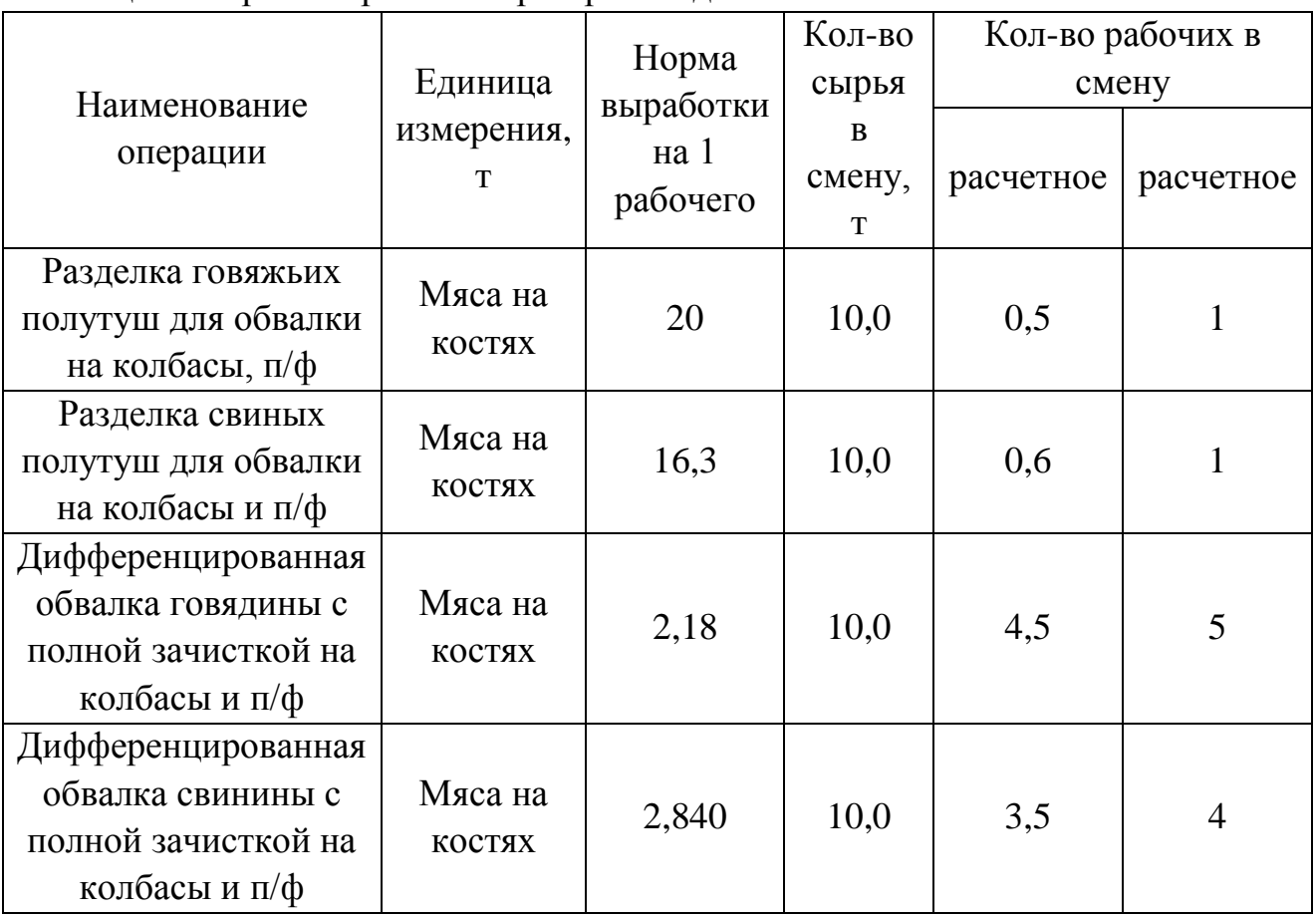

Таблица – Нормы выработки при производстве колбас

Локальный электронный методический материал

Михаил Леонидович Винокур Михаил Павлович Андреев

## ПРОЕКТИРОВАНИЕ И РЕКОНСТРУКЦИЯ ПИЩЕВЫХ ПРЕДПРИЯТИЙ

*Редактор С. Кондрашова Корректор Т. Звада*

Уч.-изд. л. 3,4. Печ. л. 2,9.

Издательство федерального государственного бюджетного образовательного учреждения высшего образования «Калининградский государственный технический университет». 236022, Калининград, Советский проспект, 1